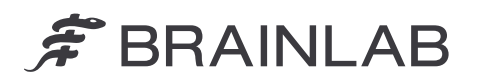

Brainlab AG Olof-Palme-Straße 9<br>81829 Munich • Allemagne

 $T4$ l :  $+49899915680$ Fax : +49 89 99 15 68 5033 www.brainlab.com

### NOTICE DE SÉCURITÉ/NOTIFICATION URGENTE

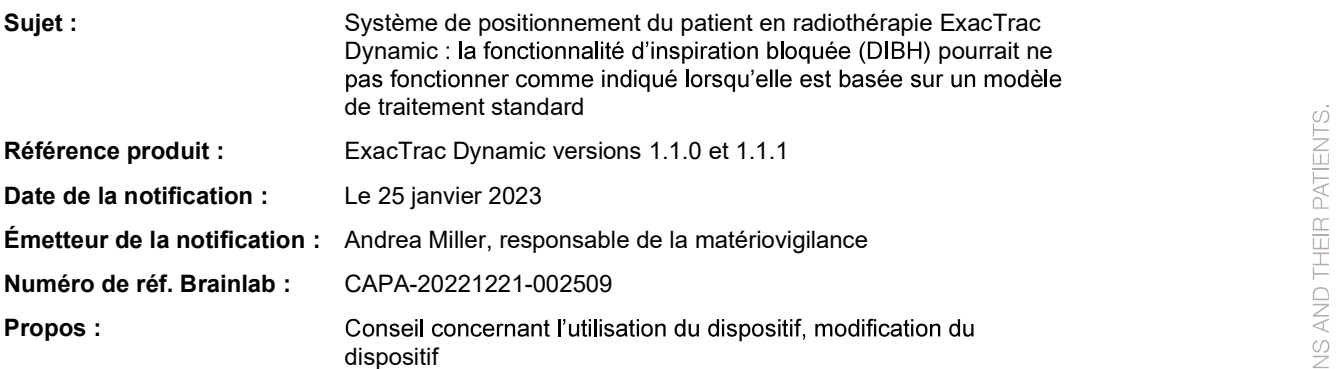

Cette lettre a pour but de vous informer de l'effet suivant, identifié dans la procédure d'inspiration bloquée (DIBH) avec Brainlab ExacTrac Dynamic (versions 1.1.0 et 1.1.1).

Par la présente lettre de notification, nous vous communiquons les informations importantes pour l'utilisateur relatives à ce problème ainsi que les mesures correctives prises par Brainlab à cet effet.

### Effet :

La procédure d'inspiration bloquée (DIBH) implique d'utiliser ExacTrac Dynamic comme dispositif de commande d'interruption de l'irradiation, afin de bloquer automatiquement le faisceau en cours de traitement. La commande d'interruption manuelle de l'irradiation n'est pas adaptée aux traitements avec DIBH et ne doit pas être utilisée.

Compte tenu d'une erreur dans l'éditeur de modèles, il est néanmoins possible, dans certaines circonstances spécifiques, de créer et d'appliquer des modèles de traitement pour le DIBH qui nécessitent de facon anormale une interruption manuelle de l'irradiation. Dans ce cas, le logiciel affiche le paramètre Beam Hold Control (Contrôle interruption irrad.) comme activé et grisé, mais il ne parvient pas à mettre à jour le paramètre interne afin que Beam Hold Control (Contrôle interruption irrad.) soit véritablement activé. L'application d'un tel modèle pour un traitement clinique est techniquement possible, si ExacTrac Dynamic est volontairement désactivé en tant que dispositif de<br>commande d'interruption de l'irradiation sur l'accélérateur linéaire.

Aucun utilisateur n'a signalé d'incidence négative sur le traitement d'un patient à cause de ce problème, et il n'y a aucune raison que le traitement complet se déroule dans une telle configuration car les informations affichées sur la page Patient Monitoring (Surveillance du patient) pendant le traitement sont correctes, ainsi l'absence de commande automatique d'interruption de l'irradiation est détectée.

Mais dans le cas rare où un utilisateur ne s'apercevrait pas qu'un traitement avec DIBH est effectué avec le paramètre Beam Hold Control (Contrôle interruption irrad.) désactivé, il pourrait administrer au patient une irradiation non souhaitée. La conséquence pourrait être une dose insuffisante pour le volume cible planifié et/ou une dose excessive pour des tissus sains.

#### Détails :

ExacTrac Dynamic présente la fonctionnalité d'inspiration bloquée (DIBH) qui permet de positionner correctement le patient en inspiration bloquée afin de surveiller sa position grâce au suivi de surface et à la radiographie. L'objectif de la procédure d'inspiration bloquée (DIBH) est de traiter le patient uniquement pendant les phases de respiration bloquée au cours desquelles la poitrine se trouve dans une position définie avec une distance maximale par rapport aux structures critiques telles que le cœur.<br>L'administration d'une irradiation non souhaitée à un patient en DIBH - tandis que le paramètre Beam

Hold Control (Contrôle interruption irrad.) dans ExacTrac Dynamic est désactivé - se produit si l'ensemble des étapes suivantes est réalisé :

# $\hat{\mathcal{F}}$  BRAINLAB

- 1) Un modèle de DIBH incohérent est créé dans l'éditeur de modèles en procédant comme suit :
	- i) La procédure Treatment Template autre que DIBH est ouvert.
	- ii) Le paramètre Beam Hold Control (Contrôle interruption irrad.) est déjà désactivé ou défini manuellement sur désactivé (« Off » (Arrêt)).
	- iii) La procédure est modifiée de Standard à Breath Hold (Respiration bloquée) (voir Figure 1).

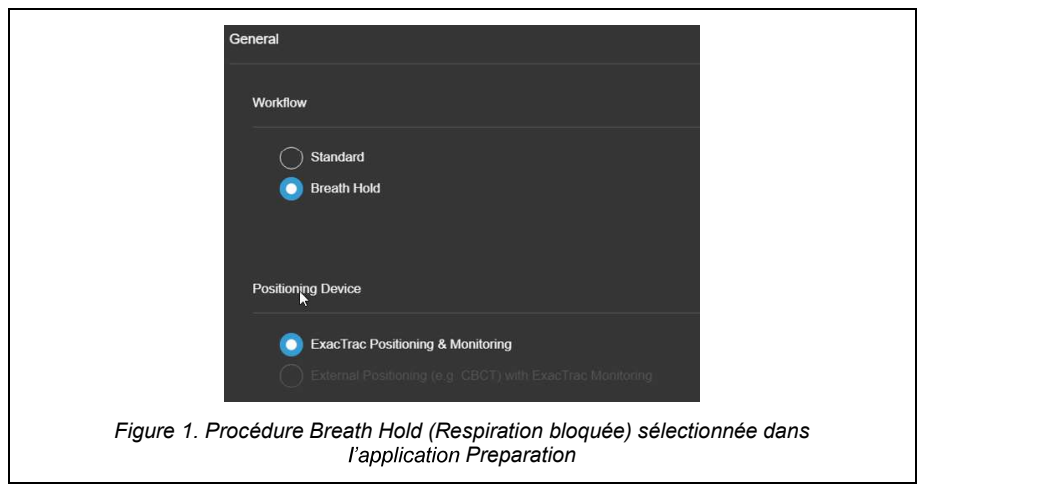

Le logiciel affiche à présent le paramètre Beam Hold Control (Contrôle interruption irrad.) activé et grisé. Mais en raison d'une erreur, le logiciel ne parvient pas à mettre à jour le paramètre interne (comme il le faudrait pour les traitements avec DIBH).

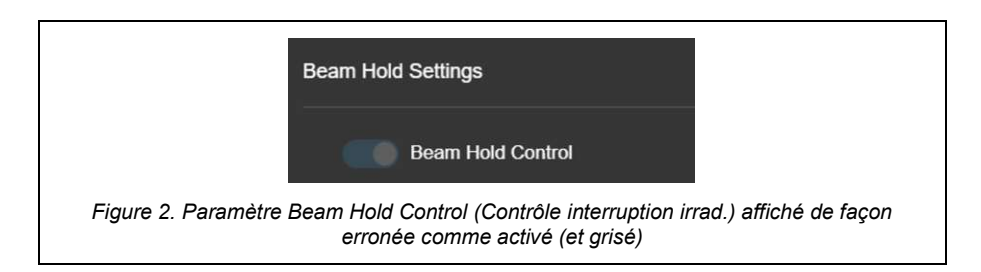

- iv) Le fichier est enregistré comme nouveau modèle de traitement avec DIBH.
- 2) Ce modèle de traitement avec DIBH est utilisé pour préparer un patient en DIBH dans l'application Patient Preparation.
- 3) L'utilisateur procède au traitement dans l'application Treatment de ETD alors que la boîte de dialogue Patient Confirmation (Confirmation du patient) affiche (à juste titre) un message d'avertissement indiquant que le paramètre Beam Hold Control (Contrôle interruption irrad.) est désactivé (« Off » (Arrêt)) (voir Figure 3).

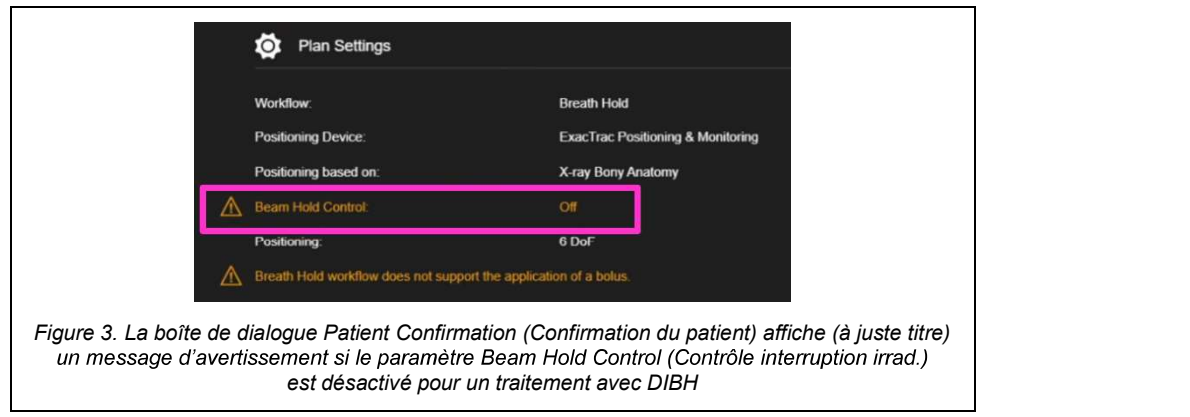

# $\hat{\mathcal{F}}$  BRAINLAB

4) L'utilisateur suit les consignes affichées ensuite dans l'application Treatment de ETD et désactive manuellement ExacTrac Dynamic comme dispositif d'interruption de<br>l'irradiation sur l'accélérateur linéaire. .

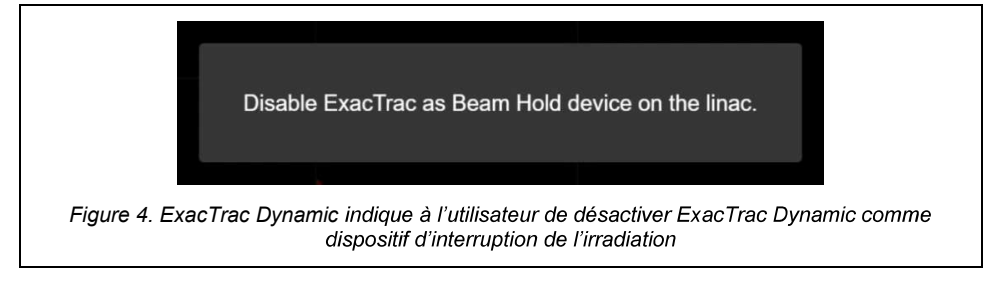

- 5) La procédure de surveillance démarre dans l'application Treatment de ETD. Remarque : les informations figurant sur la page Patient Monitoring (Surveillance du patient) sont correctes, donc le retour d'informations affiché sur la respiration du patient de même que le suivi de surface sont également corrects.
- 6) L'utilisateur actionne le faisceau sur l'accélérateur linéaire, sans vérifier si le signal respiratoire du patient est dans la fenêtre de respiration bloquée et si la zone de suivi de surface est dans les tolérances.

Cela implique que :

- Le faisceau démarre immédiatement (au lieu d'attendre que le patient inspire jusqu'au seuil demandé) ;
- ET il ne s'interrompt pas automatiquement si le patient expire ou si sa position quitte les tolérances prédéfinies.

La Figure 5 montre le statut « Beam On » (Marche irrad.) non souhaité alors que le patient est hors de la fenêtre de synchronisation en DIBH.

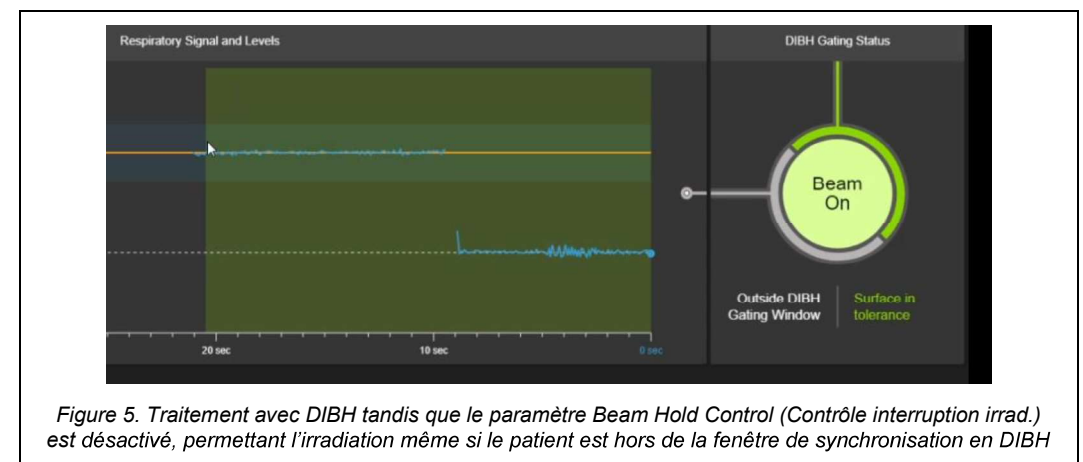

Remarque : l'utilisateur peut à tout moment interrompre manuellement le faisceau sur la console de l'accélérateur linéaire.

#### Examen rétrospectif :

Pour vous assurer que aucun modèle de traitement avec DIBH n'est concerné par le problème décrit précédemment, vous devez vérifier chacun d'eux sans exception.

Pour ce faire, ouvrez l'application Preparation puis sélectionnez le modèle de traitement avec DIBH correspondant. Sous Plan Settings Preview (Aperçu des paramètres du plan), les paramètres des modèles sont répertoriés et vous pouvez vérifier le statut de Beam Hold Control (Contrôle interruption irrad.). Le statut de Beam Hold Control (Contrôle interruption irrad.) doit afficher « On » (Marche). Si le statut de Beam Hold Control (Contrôle interruption irrad.) affiche « Off » (Arrêt) comme illustré sur la Figure 6, ce modèle ne doit pas être utilisé, il doit être supprimé.

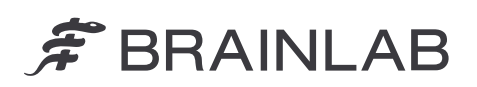

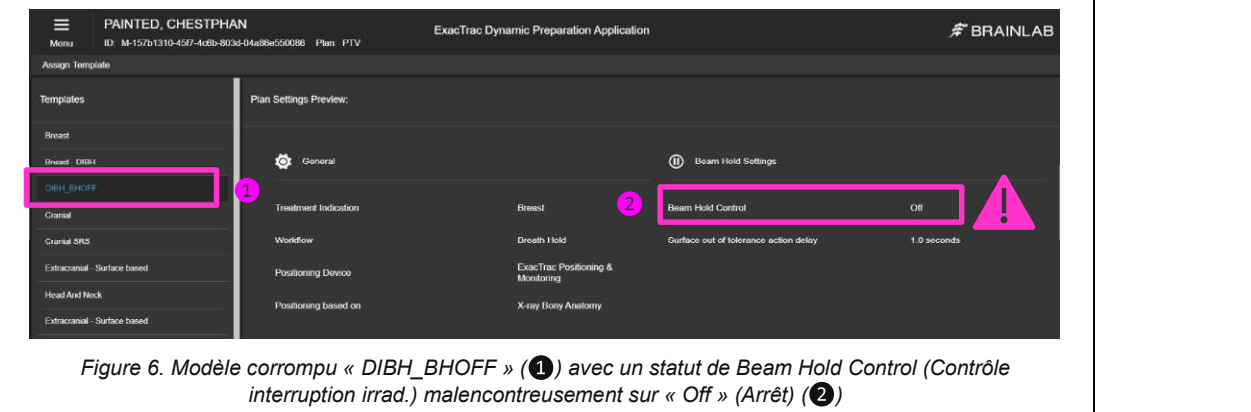

En outre, vous pouvez aussi vérifier dans la boîte de dialogue Patient Confirmation (Confirmation du patient) de ExacTrac Dynamic que le paramètre Beam Hold Control (Contrôle interruption irrad.) est activé pour le patient en question (comme illustré sur la Figure 7 ci-dessous).

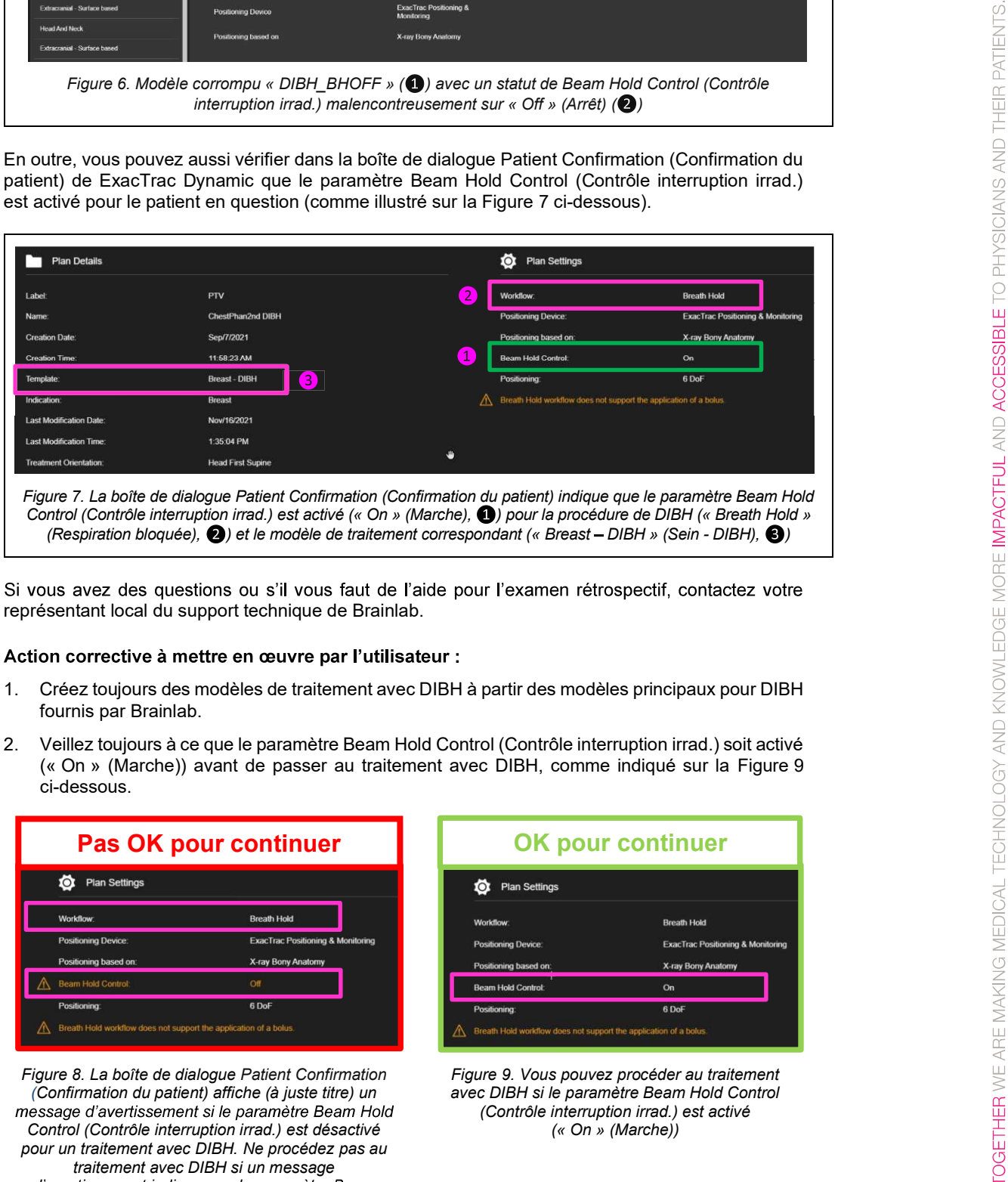

Si vous avez des questions ou s'il vous faut de l'aide pour l'examen rétrospectif, contactez votre représentant local du support technique de Brainlab.

#### **:** The contract of the contract of the

- 1. Créez toujours des modèles de traitement avec DIBH à partir des modèles principaux pour DIBH fournis par Brainlab.
- 2. Veillez toujours à ce que le paramètre Beam Hold Control (Contrôle interruption irrad.) soit activé (« On » (Marche)) avant de passer au traitement avec DIBH, comme indiqué sur la Figure 9 ci-dessous.

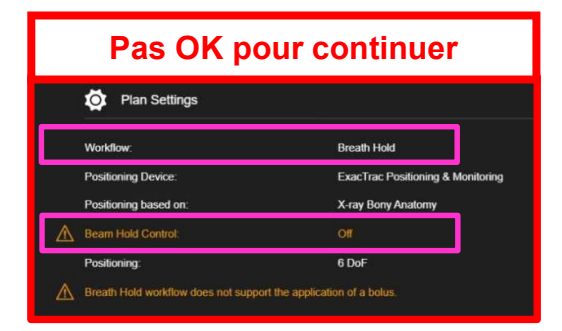

Figure 8. La boîte de dialogue Patient Confirmation (Confirmation du patient) affiche (à juste titre) un message d'avertissement si le paramètre Beam Hold Control (Contrôle interruption irrad.) est désactivé pour un traitement avec DIBH. Ne procédez pas au traitement avec DIBH si un message<br>d'avertissement indique que le paramètre Beam Hold Control (Contrôle interruption irrad.) est désactivé (« Off » (Arrêt))

Pas OK pour continuer **DEC OK** pour continuer **O** Plan Settings **Breath Hold** ExacTrac Pe On 6 DoF

> Figure 9. Vous pouvez procéder au traitement avec DIBH si le paramètre Beam Hold Control (Contrôle interruption irrad.) est activé (« On » (Marche))

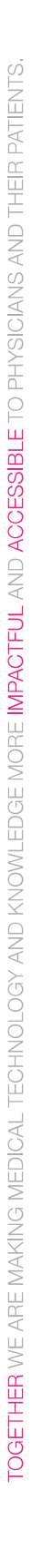

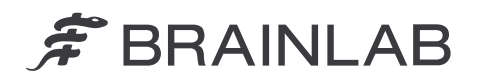

#### **:** The contract of the contract of

- 1. Les clients existants éventuellement concernés doivent recevoir la présente notification.
- 2. Brainlab fournira à tous les clients concernés une révision logicielle de ExacTrac Dynamic dans laquelle le problème décrit est corrigé. Brainlab vous contactera pour programmer la mise à jour à compter d'avril 2023.

#### Veuillez communiquer le contenu de cette lettre au personnel concerné dans votre service.

Nous vous prions de bien vouloir nous excuser pour tout désagrément causé et vous remercions d'avance pour votre coopération. Si vous souhaitez davantage d'explications, n'hésitez pas à contacter votre représentant local du

support technique de Brainlab.

Assistance téléphonique : +49 89 99 15 68 1044 ou +1 800 597 5911 (pour les clients aux États-Unis) E-mail : support@brainlab.com (pour les clients aux États-Unis : us.support@brainlab.com) Fax : Brainlab AG : +49 89 99 15 68 5033 Adresse : Brainlab AG (siège social) : Olof-Palme-Strasse 9, 81829 Munich, Allemagne

Le 25 janvier 2023

Cordialement,

Andrea Miller, responsable de la matériovigilance brainlab.vigilance@brainlab.com

Europe : le soussigné confirme que les autorités compétentes en Europe ont été informées de l'existence de cette notice.